## **CSS**

## Einführung

CSS – Cascading Style Sheets – ist eine Layout- und Formatierungssprache, um strukturelle Inhalte wie HTML zu formatieren. Das Aussehen der semantisch deklarierten Abschnitte im HTML-Dokument wird damit genauer bestimmt, verändert und erweitert. Ziel davon ist es, die Struktur einer Webseite von deren Layout zu trennen.

Mit CSS geben wir sozusagen zentrale Formatvorlagen an, die dann einem Tag und dessen Inhalt zugewiesen werden können.

Diese Geben wir im <head>...</head> Bereich an:

```
<head>. . .
     <style>/* hier werden die Formate definiert */
     \langle style>
<\!/\mathrm{head}\!>
```
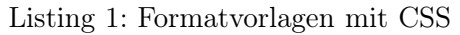

## 1. Formatierung aller Überschriften h1

Formate können beispielweise für bestimmte Tags definiert werden. Hier sollen zunächst alle Überschriften h1 formatiert werden. Dazu legen wir im <styles>-Bereich die Vorlage an:

```
<style>h<sub>1</sub> \{font-size: 30px;}
\mathopen{<}/\!\operatorname{style}\mathopen{>}
```
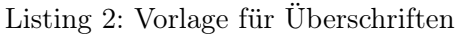

Ein Unterschied zur direkten Formatierung der Elemente ist, dass hierbei sämtliche Größenangaben mit einer Einheit angegeben werden müssen. Mögliche Einheiten sind:

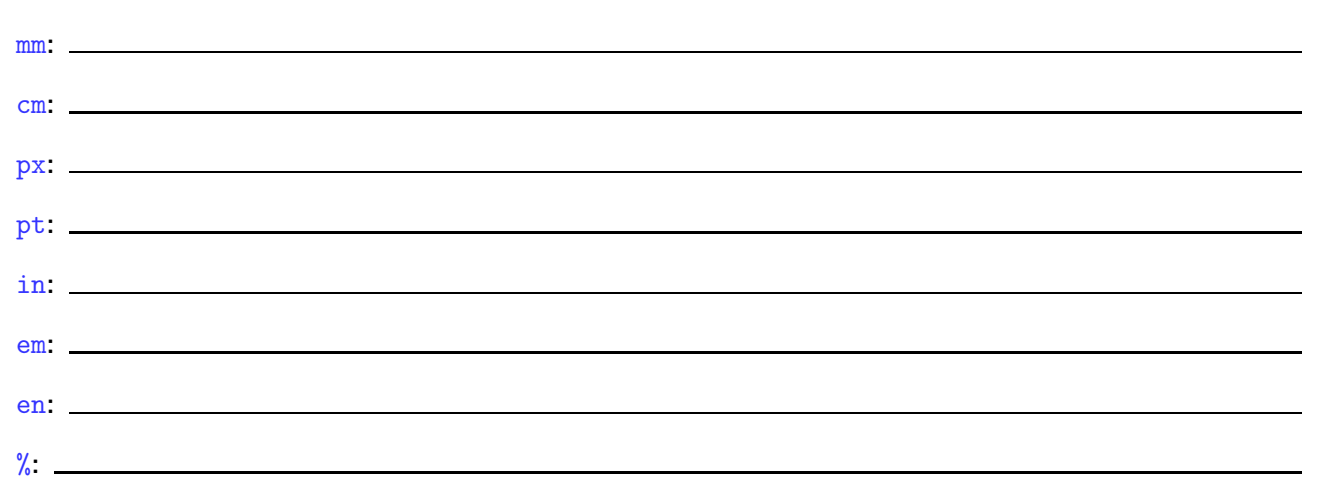

Für die Formatierung von Text können (unter anderem) folgende Eigenschaften benutzt werden:

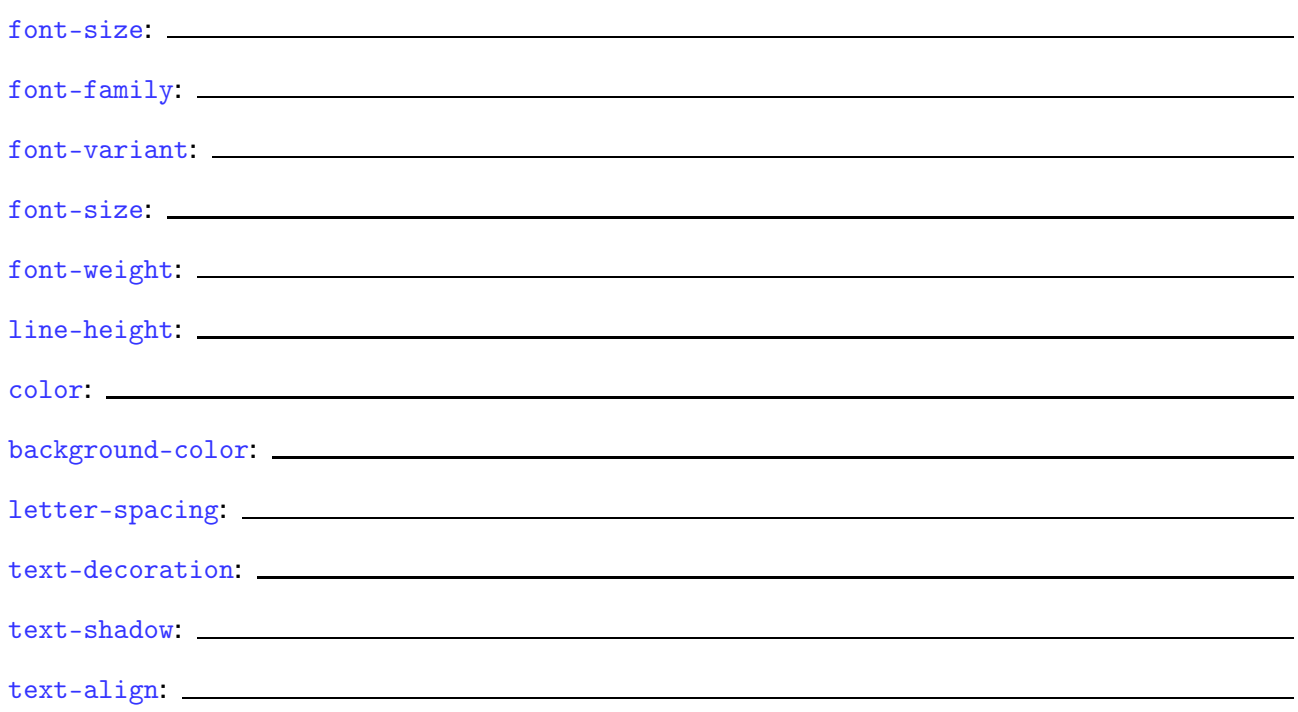

Diese Eigenschaften sind zumeist selbsterklärend (bei ausreichenden Englischkenntnissen). Überlege dir zunächst, was diese Eigenschaften bewirken könnten und probiere diese anschließend aus.

## 2. Formatierung von Klassen

Neben der Formatierung aller h1-Tags können wir auch Formatklassen anlegen und diese dann nur bestimmten Elementen zuordnen. Formatklassen beginnen mit einem Punkt gefolgt von einem (fast) beliebigen Namen:

```
<style>. farbig \{color: red;
         }
\mathopen{<}/\!\operatorname{style}\mathopen{>}
```
Listing 3: Formatklasse  $\Lambda$ farbig"

Diese Klasse muss allerdings dann noch einem Element zugewiesen werden:

```
\langleh1 class="farbig">Das ist eine farbige Überschrift\langle/h1>
```
Listing 4: Formatklasse "farbig" einem h1-Element zuweisen

Diese Klasse können wir natürlich auch mehreren Elementen zuordnen, mit dem Vorteil, dass man Änderungen dann nurnoch an einer einzigen Stelle anpassen muss.

Aufgabe: lege eine Tabelle an (oder nimm die Tabelle von letztem Mal ohne direkte Formatierungen) und erzeuge damit abwechselnd eingefärbte Zeilen. Erstelle dazu eine Formatierungsklasse mit einer Hintergrundfarbe und weise diese Klasse dann jeder zweiten Zeile zu.